#### Präsentation Diplomarbeit

*Portierung eines Java Frameworks zur Erzeugung von parametrisierten Hardware Strukturen auf eine neue Generation von rekonfigurierbaren Logikbausteinen*

> *Bearbeiter: Sven Mitlehner Prüfer: Prof. Dr. Andreas Koch Technische Universität Darmstadt Fachbereich Informatik Fachgebiet Eingebettete Systeme und ihre Anwendungen*

## Agenda

Motivation JHDL Überblick Xilinx Virtex Überblick Aufgabenstellung Erweiterung von JHDL JHDL Tools: Code Generator JHDL Tools: Testframework Fragen / Diskussion

## Motivation

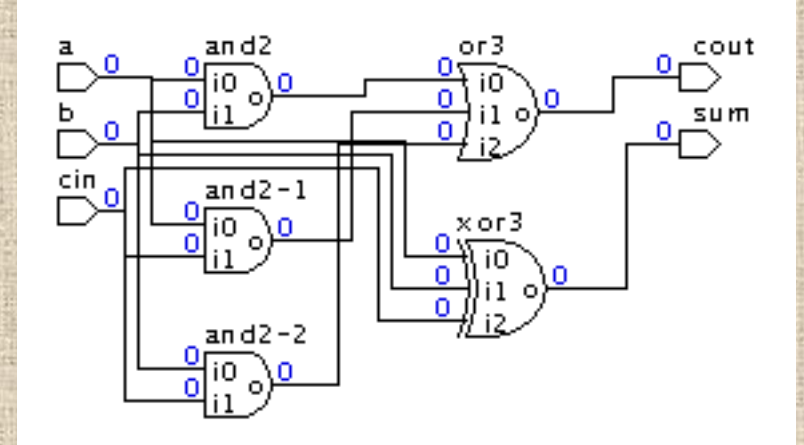

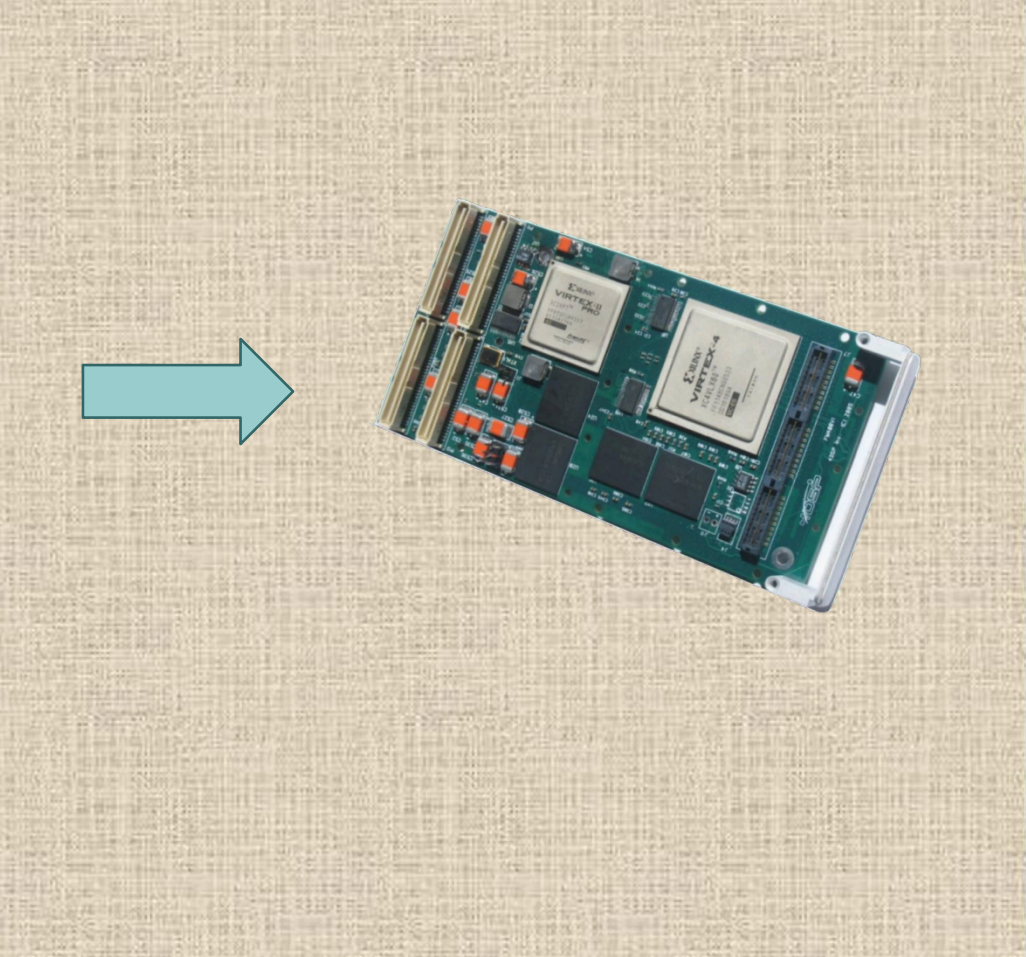

# Motivation

Programmierung von rekonfigurierbaren Logikbausteinen (FPGAs) Traditionelle Vorgehensweise: Programmierung mittels einer Hardware Description Language (z.B. VHDL oder Verilog)

#### Nachteile:

- Hohe Komplexität des zu schreibenden Codes
- Niedriges Abstraktionslevel

#### Lösung:

- Verwendung von "Hochsprachen" zur Hardwareentwicklung

# JHDL Überblick

JHDL ist eine Hardware Description Language aufbauend auf Java Vorteile:

- Höheres Abstraktionslevel
- Bessere Übersichtlichkeit
- Schnellere Entwurfszyklen
- Schaltkreise werden dargestellt als Java Klassen
- Verwendung von bekannten Java Sprachkonstrukten und Bibliotheken zur Implementierung und Simulation von Schaltkreisen
- Unterstützt die Programmierung verschiedener FPGAs
- Frei erweiterbar um neue Module
- Enthält Tools zur Simulation und zum Debuggen von Schaltkreisen

# Xilinx Virtex Überblick

Xilinx ist Marktführer bei der Entwicklung von High-End FPGAs Einführung der Virtex Gerätefamilie im Jahr 1998 Das aktuelle Modell Virtex-5 wurde 2006 vorgestellt

Features:

- Hohe Performance
- Hohe Kapazität (bis zu 330,000 logische Zellen)
- Enthält komplexe Module für verschiedene Aufgabenbereiche, z.B. Digital Signal Processing, Ethernet Kommunikation, PCI Express Kommunikation

## Aufgabenstellung

Die JHDL Bibliothek enthält bereits Module für die Programmierung von Xilinx Virtex und Xilinx Virtex 2

Aufgaben:

- Erweiterung von JHDL um ein Modul zur Unterstützung der neuen Virtex 5 Gerätegeneration
- Unterstützung der neu eingeführten Primitive sowie der im Virtex 2 Modul nicht implementierten Primitive
- Erstellen eines Benutzerhandbuchs zur Implementierung von Modulen für weitere Geräte
- Programmierung von Bibliotheken zur vereinfachten Implementierung und Verifikation von Modulen

### Erweiterung von JHDL

Erstellung jeweils einer Klasse für jedes Primitiv Festlegung der Eigenschaften eines Primitivs

- Eingänge / Ausgänge
- Name
- Schematisches Symbol
- Simulationsverhalten

```
public final void propagate () {
if (s.get(this) == 0) (
    o. put (this, i0 get (this));
else {
    o. put (this, il get (this));
ţ
```
### Erweiterung von JHDL

Problematik: Die Erstellung von Klassen beinhaltet einen großen Anteil mechanisch zu wiederholender Tätigkeiten

- Konstruktoren
- Definition von Ein- und Ausgängen
- Definition von Attributen
- Prüfen von Wertebereichen für Attribute

Das wiederholte Programmieren von Programmteilen mit fast identischer Funktion für verschiedene Primitive verzögert die Entwicklung erheblich!

Lösung: JHDL Tools

### JHDL Tools: Code Generator

Idee:

- Einmalige Definition aller zu einem Primitiv gehörenden Ein- und Ausgänge sowie Attribute mit zugehörigem Wertebereich
- Entwurf eines Simulationsmodells
- Alle Funktionen, welche auf die oben definierten Eigenschaften zugreifen, werden automatisch generiert
- Bei einer Änderung der Spezifikationen muss der Quellcode nur zentral an einer Stelle modifiziert werden

#### JHDL Tools: Code Generator

Beispiel: bufgmux.java

public static CellInterface[] cell interface = {  $in("i0" - 1)$ ,  $in("i1", 1),$  $2n("s", 1),$  $out("o" - 1)$ BE.

```
public bufomux (Node parent, Wire i0, Wire i1, Wire s, Wire o) {
super (parent) ;
ArgBlockList abl = new ArgBlockList();
abl.insert("10", 10);
abl.insert("il", il);
abl.insert("s", s);
abl.insert("o", o);
connectAllWires(abl);
init();
```
#### JHDL Tools: Testframework

Bisher:

- Jede Primitive-Klasse enthält eine test Methode.
- Jede Primitive-Klasse ist ausführbar. Die main Methode ruft die test Methode auf
- Auf der Konsole wird ausgegeben, ob er Test erfolgreich war

Probleme:

- Viel redundanter Code (Initialisieren des Testframeworks sowie der zu testenden Klasse)
- Programmcode und Testfälle nicht voneinander getrennt
- Komplizierte Implementierung, dynamischer Testfälle"

### JHDL Tools: Testframework

- Nur die für einen Testfall wesentlichen Informationen müssen vom Entwickler programmiert werden
- Testfälle werden zentral in einem Package oder einer Klasse definiert.
- Bei Bedarf können diese Testfälle auch mit JUnit oder ähnlichen Frameworks verwendet werden

```
t.runTest(bufgce.class.new String[] ("i". "ce". "o").new long[] [] {
\{0, 0, 1, 1, 0, 0, 1, 1, 0, 0, 1, 1\},\{0, 0, 0, 1, 1, 1, 1, 1, 1, 0, 0, 0\},
\{0, 0, 0, 0, 0, 0, 1, 1, 0, 0, 0, 0\}31:
```
#### Vielen Dank für ihre Aufmerksamkeit!

Fragen?